## Epic Virtual Visits for Non-MyChart Users

\*Prior to your call your providers office will provide you a direct join link either via email or text, depending on preference, that can be used to access your video visit with your provider. This link can be opened on either a laptop/computer or smartphone.

Email will appear as followed -

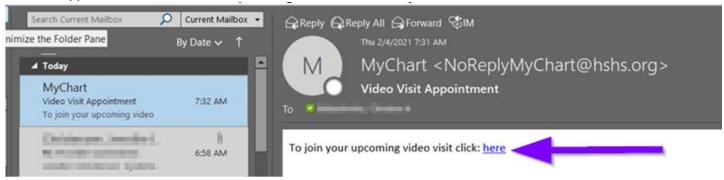

Text will appear as followed -

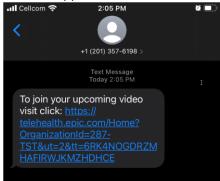

When selecting the link a new web browser will open with the video visit; supported web browsers include: Chrome, Edge, Firefox or Safari on MACs. After the hardware test is complete click "Join Call" to enter the video visit.

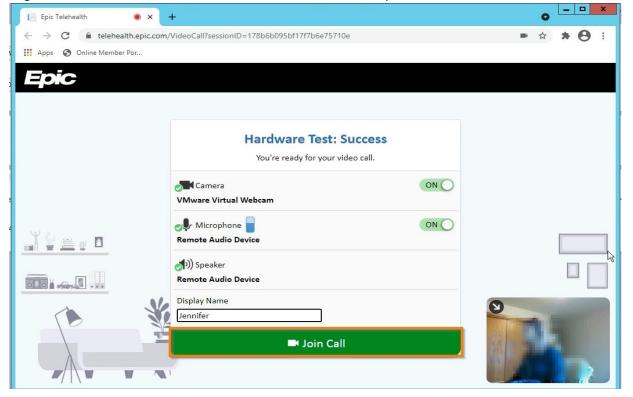

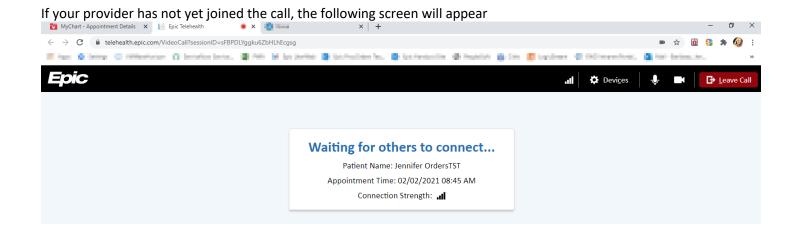